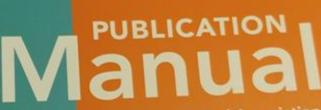

\* Forbes \*

SEVENTH EDI

of the American Psychological Association

# APA 7th edition:

## tips, tricks, and tabs

Carrie Forbes, MLS Laupus Health Sciences Library ⊠forbesc@ecu.edu

Amanda Haberstroh, PhD, MLIS Laupus Health Sciences Library Maberstroha17@ecu.edu

## What we'll cover today:

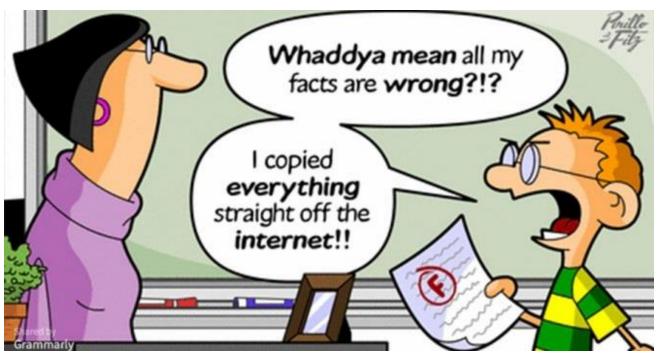

Cartoon from: https://americanlibrariesmagazine.org/whaddyamean/

- Print & Online Resources
- New & Notable Changes
- Student Papers
- Professional Papers
- Differences in Language
- References
- In-Text Citations

# New with 7th edition:

- Available in paperback, spiralbound, hardcover & Ebook
- Will be available in multiple languages
- Spiral-bound has TABS
- Expanded student-specific resources
- Guidelines for ethical & bias-free writing
- 100+ new reference examples

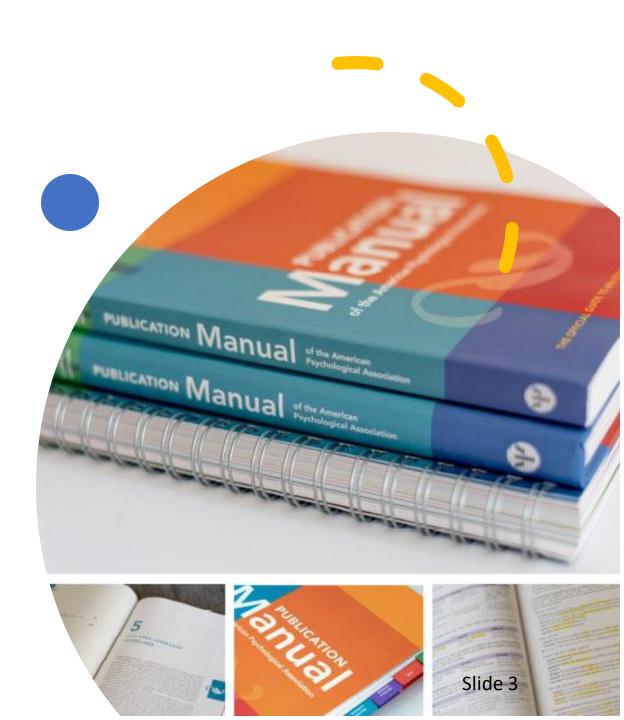

# **Online Resources**

STYLE AND GRAMMAR GUIDELINES 🗸

PRODUCTS 🔨

INSTRUCTIONAL AIDS BLOG

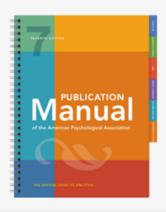

#### NEWEST EDITION

The Publication Manual of the American Psychological Association, Seventh Edition

Overview

☆ New in the Seventh Edition

Table of Contents

Supplemental Resources to the Publication Manual

#### RELATED PRODUCT

Concise Guide to APA Style, Seventh Edition >

WRITING PLATFORM

#### Academic Writer >

## • apastyle.apa.org

- > Instructional Aids
- Sample Papers
- Tutorials and webinars
- Free handouts and guides
- Style Blog
- > Click on Tutorials & Webinars for the <u>Academic</u> <u>Writer APA 7th Tutorial</u>
- https://libguides.ecu.edu/APA7
- Ebook available through a vendor but will not be available to libraries through a subscription

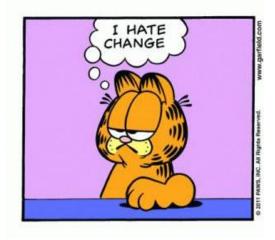

Publisher Location: Publisher location is no longer included in the reference citation. This
part of the citation is now called the SOURCE and location is not necessary.

| APA 6 <sup>th</sup> edition                                                                            | APA 7 <sup>th</sup> edition                                                                                   |
|----------------------------------------------------------------------------------------------------|----------------------------------------------------------------------------------------------------|
| Covey, S. R. (2013). The 7 habits of highly effective people: Powerful lessons in personal change. New | Covey, S. R. (2013). The 7 habits of highly effective<br>people: Powerful lessons in personal change. Simon & |
| York, NY: Simon & Schuster.                                                                            | Schuster.                                                                                                    |

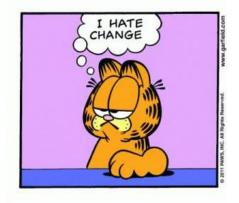

 Shortened in-text citations: In-text citations no longer need all authors listed over 2+ authors. As shown here, even from the FIRST citation, (et al.) can be used after the first author for references with 3+ authors.

| APA 6 <sup>th</sup> edition              | APA 7 <sup>th</sup> edition         |  |
|------------------------------------------|-------------------------------------|--|
| 1 <sup>st</sup> citation                 | 1 <sup>st</sup> citation            |  |
| (Taylor, Kotler, Johnson & Parker, 2018) | (Taylor <mark>et al.</mark> , 2018) |  |

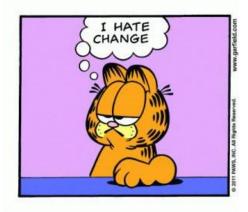

3. **<u>20+ authors</u>**: In the references, citations can now include up to **20 authors total** listed in a reference citation, you would type in the first 19, and then add the last author at the end. In APA 6<sup>th</sup> edition up to 7 were included total.

| APA 6 <sup>th</sup> edition                             | APA 7 <sup>th</sup> edition                                         |
|---------------------------------------------------------|---------------------------------------------------------------------|
| Pegion, K., Kirtman, B. P., Becker, E., Collins, D. C., | Pegion, K., Kirtman, B. P., Becker, E., Collins, D. C.,             |
| LaJoie, E., Burgman, R., Bell, R. DelSole, R., Min D.,  | LaJoie, E., Burgman, R., <mark>Bell, R. DelSole, R., Min D.,</mark> |
| Zhu, Y., Li, W., Sinsky, E., Guan, H., Gottschalck, J., | Zhu, Y., Li, W., Sinsky, E., Guan, H., Gottschalck, J.,             |
| Koster, R., Kim, H. (2019). The subseasonal             | Koster, R., Kim, H. (2019). The subseasonal                         |
| experiment (SubX): A multimodel subseasonal             | experiment (SubX): A multimodel subseasonal                         |
| prediction experiment. Bulletin of the American         | prediction experiment. Bulletin of the American                     |
| Meteorlogical Society, 100 (10), 2043-2061. doi:        | Meteorlogical Society, 100 (10), 2043-2061.                         |
| 10.1175/BAMS-D-18-0270.1                                | https://doi.org/10.1175/BAMS-D-18-0270.1                            |

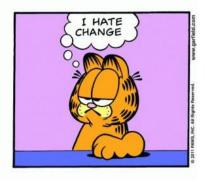

- DOI as an http://: DOI's (Digital Object Identifiers) are now listed as complete websites on the reference page.
  - a. DOI's are also accepted shortened using <u>http://shortdoi.org</u>, you can search for a shortened form of your DOI there OR if there is not one currently available, it will create one for you.
  - b. The complete DOI link (OR other website) is also allowed to be active/live for any assignment that is being electronically delivered. If the paper is in print, the link should not be active.
  - c. Also, if you are able to locate a DOI for a book, include it at the end of the citation after the publisher.

| APA 6 <sup>th</sup> edition   | APA 7 <sup>th</sup> edition              |
|-------------------------------|------------------------------------------|
| doi: 10.1175/BAMS-D-18-0270.1 | https://doi.org/10.1175/BAMS-D-18-0270.1 |

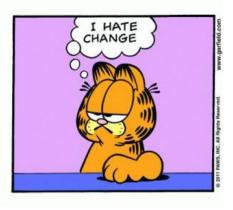

- "<u>Retrieved from</u>" usually not necessary: most websites no longer need "retrieved from" listed on the reference citation.
  - a. Website titles (Usually the publisher or corporation) are also used in website reference citations now in the place a journal title would be listed.
  - b. The only time you need to use "retrieved from, date" is when citing from sources where contents are designed to change over time or are updated by various users and previous editions of the page are not archived (like Wikipedia).
  - c. The title of the website article or post is also italicized when it was not in the past.
  - d. A website/URL can be shortened by using link shorteners such as <u>http://bitly.com</u> or <u>http://tinyurl.com</u>

| APA 6 <sup>th</sup> edition                       | APA 7 <sup>th</sup> edition                    |
|---------------------------------------------------|------------------------------------------------|
| Walker, A. (2019, November 14). Germany avoids    | Walker, A. (2019, November 14). Germany avoids |
| recession but growth remains weak. Retrieved from | recession but growth remains weak. BBC News.   |
| https://www.bbc.com/news/business-50419127        | https://www.bbc.com/news/business-50419127     |

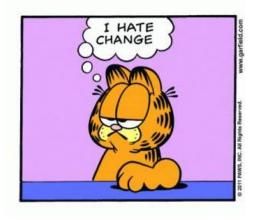

## A. ONE space after a period. (Really).

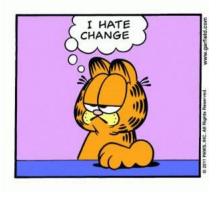

## B. Bias-Free Language & updated grammar & language guidelines: One example

of how APA is striving to use language that is free of bias:

 In this example the use is the singular "they" is now accepted by APA as a gender neutral description.

| APA 6 <sup>th</sup> edition                   | APA 7 <sup>th</sup> edition                     |
|-----------------------------------------------|-------------------------------------------------|
| A researcher's career depends on how often he | A researcher's career depends on how often they |
| <del>or she</del> is cited.                   | are cited.                                      |

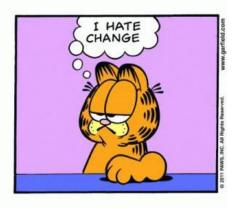

 C. <u>Student Paper Running Head</u>: The running head has been omitted for Student papers (only requiring a page number in the header) and has been simplified for Professional papers.
 a. Student papers also do not require the use of an abstract or keywords on the 2<sup>nd</sup> page.

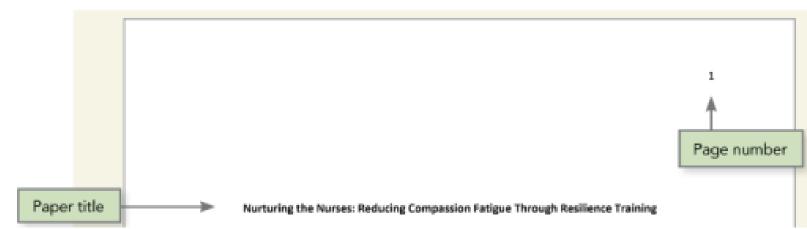

Sample Student Title Page

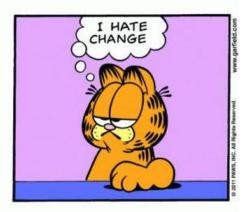

D. Paper Layouts: Student papers and Professional papers have been slightly redesigned with easier to read, bolded heading levels throughout the document.

#### APA 6<sup>th</sup> Edition

APA Style Headings: 6th Edition

| Level | Format                                                                                                    |
|-------|----------------------------------------------------------------------------------------------------|
| 1     | Centered, Boldface, Uppercase and Lowercase Heading<br>Then your paragraph begins below, indexted like a regular paragraph.                       |
| 2     | Flush Left, Boldface, Uppercase, and Lowercase Bending<br>Then your paragraph begins below, indexted like a segular paragraph.                    |
| 3     | Indented, bublface, lowercase paragraph bending ending with a<br>period. Your paragraph begins right here, in line with the heading. <sup>4</sup> |
| 4     | Indented, boldface, italicized, lowercase paragraph heading ending<br>with a period. Your paragraph begins sight here, in line with the heading.  |
| \$    | Indexed, indicized, lowercase paragraph heading onling with a<br>period. Your paragraph begins right here, in line with the heading.              |

are lowercase (recept for preper nonno and the first word to follow a colon).

#### APA 7<sup>th</sup> edition:

Table 2.3 Format for the Five Levels of Heading in APA Style

| Level | Format                                                                                                    |
|-------|----------------------------------------------------------------------------------------------------|
| 1     | Centered, Bold, Title Case Heading<br>Text begins as a new paragraph.                                                               |
| 2     | Flush Left, Bold, Title Case Heading<br>Text begins as a new paragraph.                                                             |
| 3     | Flush Left, Bold Italic, Title Case Heading<br>Text begins as a new paragraph.                                                      |
| 4     | Indented, Bold, Title Case Heading, Ending With a Period. Text begins<br>on the same line and continues as a regular paragraph.     |
| 5     | Indented, Bold Italic, Title Case Heading, Ending With a Period. Text begins on the same line and continues as a regular paragraph. |

Note. In title case, most words are capitalized (see Section 6.17).

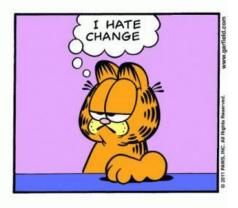

E. <u>Fonts:</u> In APA 6<sup>th</sup> edition only Times New Roman 12 pt. was the accepted and preferred font choice. Now the fonts below are also accepted because they are considered legible and widely available and they include special characters such as math symbols and Greek lettering. (APA 7<sup>th</sup> ed., 2020, p. 44)

| APA 6 <sup>th</sup> edition | APA 7 <sup>th</sup> edition                                  |               |
|-----------------------------|--------------------------------------------------------------|---------------|
| Times New Roman 12 pt.      | Calibri 11 pt.<br>Arial 11 pt.<br>Lucida Sans Unicode 10 pt. | Comic<br>Sans |
|                             | Times New Roman 12 pt.<br>Georgia 11 pt.                     |               |

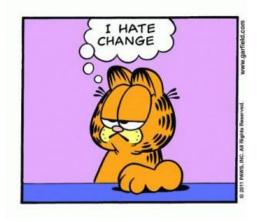

### BONUS:

APA 7<sup>th</sup> edition makes general websites, online audio and video (such as podcasts and YouTube videos), webinars, and even television series episodes easier to cite than ever, including the person or group that should be considered the "author" for reference citations.

| Citing Contributors in APA 7 <sup>th</sup> edition |                                     |
|----------------------------------------------------|-------------------------------------|
| Media Type                                         | Include as the Author:              |
| Film                                               | Director                            |
| TV series                                          | Executive Producer                  |
| Podcast                                            | Host or executive producer          |
| Webinar                                            | Instructor                          |
| Online streaming Video                             | Person/group who uploaded the video |

# Student Papers – Changes in 7th

## Title Page:

- NO RUNNING HEAD
- Page number ONLY, flush right
- Title of Paper in BOLD
- Student name
- Affiliation: School Department
- Course Number & Title
- Professor
- Due Date

Figure 2.2 Sample Student Title Page

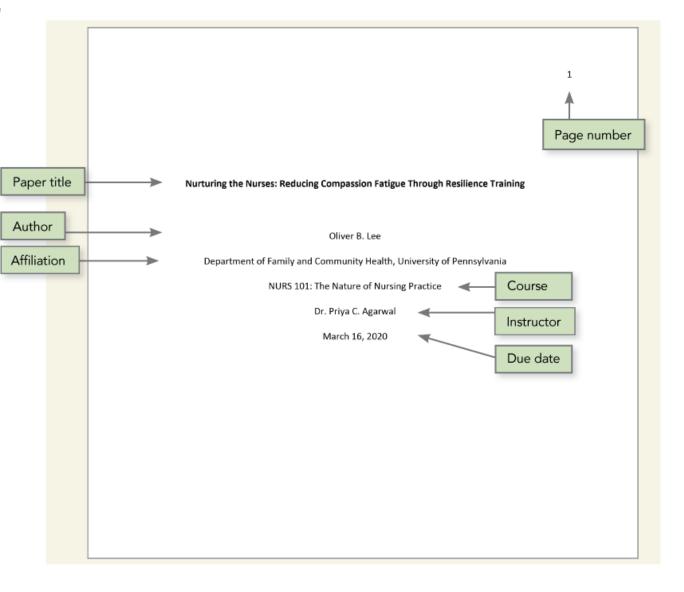

## Student Papers – Changes in 7th

## Following Pages & Headers:

- NO RUNNING HEAD
- Page number ONLY, flush right
- *NOTE:* No abstract or keywords shared on samples
- Section Headers are either Bold or Bold & Italicized
- Level 1 Headers are centered
- Level 2 Headers are flush left

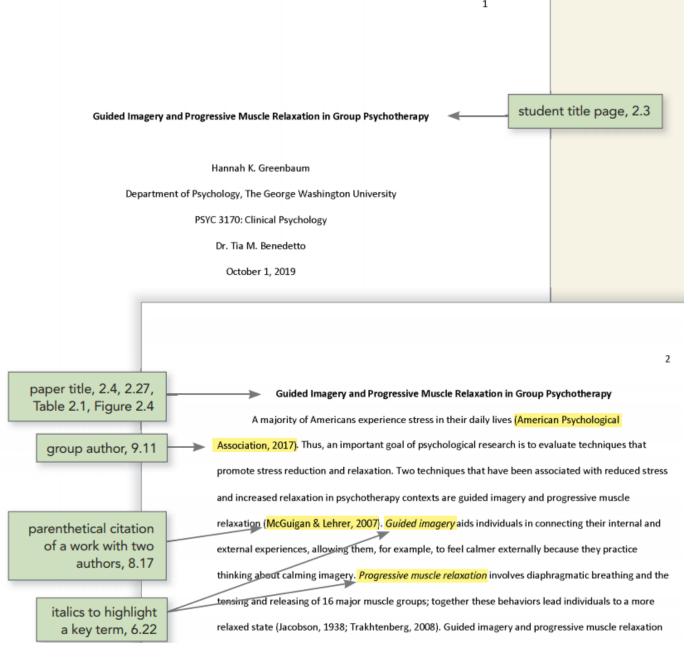

p. 48,

61

Figure 2.1 Sample Professional Title Page

D

# Professional Papers – Changes in 7th

Title Page:

- Running Head (but not a different first page)
- Page number ONLY, flush right
- Title of Paper in **BOLD**
- Author Name
- Author Affiliations
- Author note at the bottom including:
  - ORCHID ID
  - Changes of Affiliation
  - Disclosures & Acknowledgements

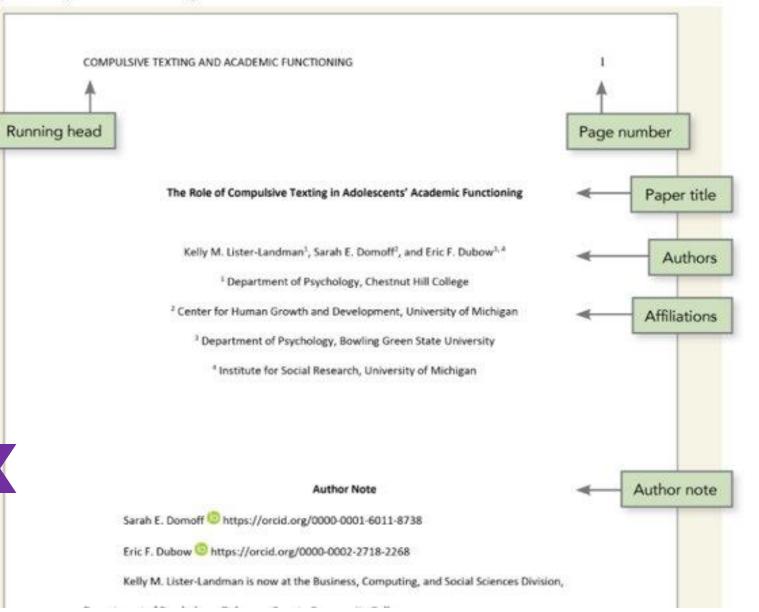

# Professional Papers – Changes in 7th

### Following Pages & Headers:

- Running Head, but same as 1st page
- Abstract & keyword included
- Titles, Levels, & References in **BOLD**
- Tables & figures may now be presented within text or after references
- Not many changes to overall format

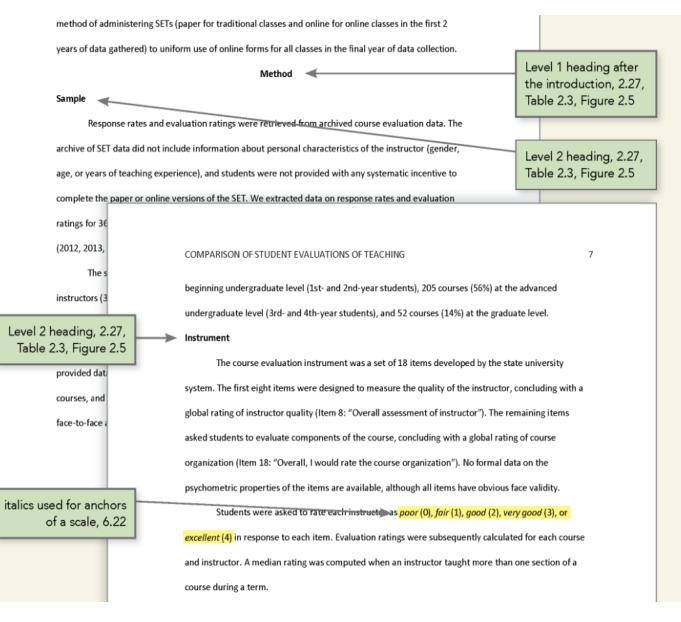

## Differences in Language: Overview

APA 7th has multiple chapters on writing organization and flow.

- For instructors and graduate students who are publishing:
  - Complete chapter on JARS Journal Article Reporting Standards Chapter 3.
  - Chapter 9 Guidelines for Legal References
  - Chapter 12 The Publication Process
- For students Complete chapter on writing style and grammar: covering verbs, pronouns, sentence structure, clarity & conciseness Chapter 4
- Additional Chapters on writing and language:
  - Chapter 1 Scholarly Writing
  - Chapter 5 Bias-Free Language
  - Chapter 6 Mechanics of Style

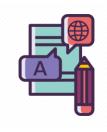

| Front Matter                                   | General Guidelines for Reducing Bias                     |
|------------------------------------------------|----------------------------------------------------------|
|                                                | 5.1 Describe at the Appropriate Level of Specific        |
| 1. Scholarly Writing and Publishing Principles | 5.2 Be Sensitive to Labels                               |
| 5 5 5 1                                        | Reducing Bias by Topic                                   |
| 2. Paper Elements and Format                   | 5.3 Age                                                  |
| 2. Paper Liements and Format                   | 5.4 Disability                                           |
|                                                | 5.5 Gender                                               |
| 3. Journal Article Reporting Standards         | 5.6 Participation in Research                            |
|                                                | 5.7 Racial and Ethnic Identity<br>5.8 Sexual Orientation |
| 4. Writing Style and Grammar                   | 5.9 Socioeconomic Status                                 |
|                                                | 5.10 Intersectionality                                   |
| 5. Bias-Free Language Guidelines               |                                                          |
| 6. Mechanics of Style                          |                                                          |
|                                                |                                                          |

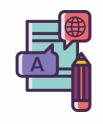

## Differences in Language: Guidelines for Reducing Bias

" Authors must strive to use language that is free of bias, meaning the implied or irrelevant evaluation of the group or groups they are writing about. As an organization, APA is committed to both the advancement of science and the fair treatment of individuals and groups. These principles require that authors and students who use APA Style avoid perpetuating demeaning attitudes in their writing. It is unacceptable to use constructions that might imply prejudicial beliefs or perpetuate biased assumptions against persons on the basis of age, disability, gender, participation in research, racial or ethnic identity, sexual orientation, socioeconomic status, or some combination of these or other personal factors. Instead authors should use affirming and inclusive language. (APA, 2020, p. 131)"

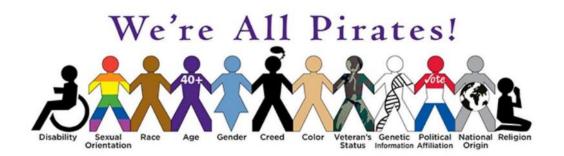

#### Some examples:

APA endorses the use of the singular pronoun "they"

- Be sensitive to labels: Instead of labeling a group of people as "schizophrenics" or "the learning disabled" use nouns with descriptive phrases: "people who are diagnosed with schizophrenia", "people with learning disabilities."
- Racial & Ethnic Identity: Racial and ethnic groups are identified as proper nouns. Capitalize "Indigenous People" and "Aboriginal People" when they are used.

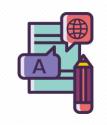

## **Differences in Language**: Bias-Free Terminology

• Use descriptive phrases instead of labels: Instead of: The poor (adjective as noun) Use: People living in poverty (descriptive phrase)

Use exact age ranges: (more relevant & specific)
 Instead of: Over 65 (broad category)
 Use: 65 – 75 years old (specific)
 Indentity-first language

#### • Terms for Sexual Orientation:

Be aware that definitions of sexual orientation evolve quickly.
If you are referring to multiple sexual and/or gender minority groups, use the terminology "sexual and gender minorities."
Be aware that terms such as LGBT are outdated. There is not a general consensus on the "correct" term to use, but other abbreviations such as LGBTQ, LGBTQ+, LGBTQIA, LBGTQIA+ are currently accepted.

For more information and complete definitions on currently accepted LGBTQ terminology visit: <u>https://www.glaad.org/</u>

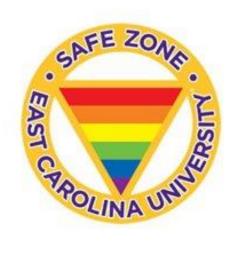

# References: The Fab Four

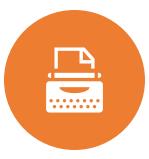

# Author: Who wrote or created the work

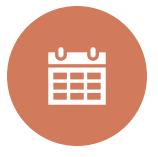

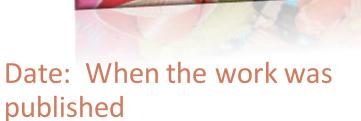

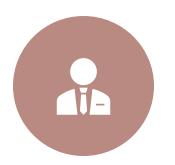

# Title: What the work is called

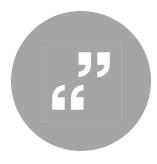

Source: Where can you find or retrieve this work (previously listed as "publisher"

# References: My favorite visual APA chart

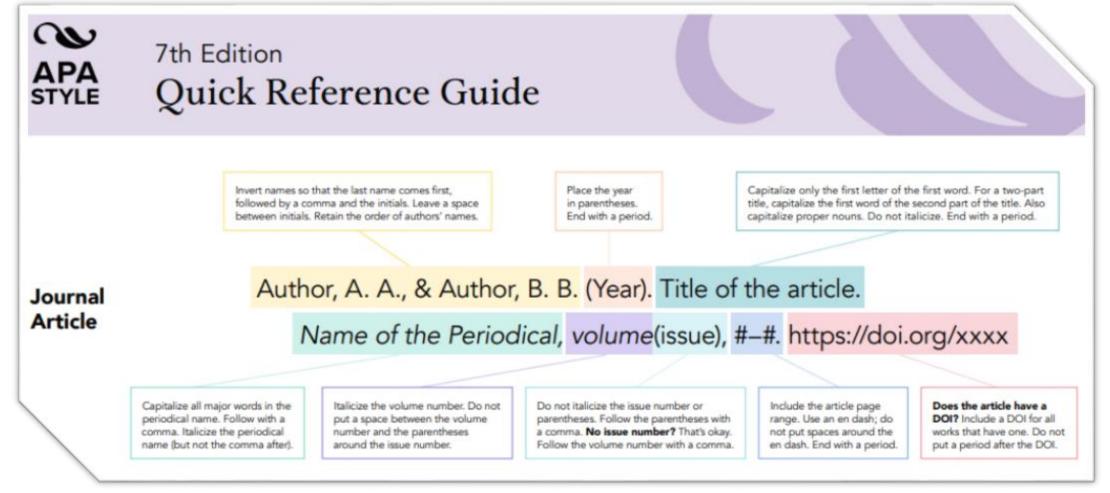

https://apastyle.apa.org/instructional-aids/reference-guide.pdf

Online

Only

# **References**: How to find journal info

#### Date SYCHOLOGICAL Developmental Psychology SSOCIATION When was this 2018, Vol. 54, No. 9, 1723–1734 http://dx.doi.org/10.1037/dev0000548 © 2018 American Psychological Association 0012-1649/18/512.00 work published? Sensitivity to the Evaluation of Others Emerges by 24 Months Sara Valencia Botto and Philippe Rochat Source Emory University Where can I retrieve this work? Title What is this work Author called? Who is responsible for this work? **Reference list entry:** Botto, S. V., & Rochat, P. (2018). Sensitivity to the evaluation of others emerges by 24 months. Author Title Date Developmental Psychology, 54(9), 1723–1734. https://doi.org/10.1037/dev0000548 Source

#### Figure 9.1 Example of Where to Find Reference Information for a Journal Article

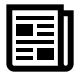

# **References**: Journal article w/ a DOI

|                                                                                                  |                                                        |                      | Source                                                                                                    | e                                    |  |
|--------------------------------------------------------------------------------------------------|--------------------------------------------------------|----------------------|----------------------------------------------------------------------------------------------------|--------------------------------------|--|
| Author                                                                                           | Date                                                   | Title                | Periodical information                                                                                                    | DOI or URL                           |  |
| Author, A. A., &<br>Author, B. B.<br>Name of Group.<br>Author, C. C.<br>[username].<br>Username. | (2020).<br>(2020, January).<br>(2020, February<br>16). | Title of<br>article. | <i>Title of Periodical, 34</i> (2), 5–<br>14.<br><i>Title of Periodical, 2</i> (1–2),<br>Article 12.<br>Title of Periodical. | https://doi.org/xxxx<br>https://xxxx |  |

#### Journal article with a DOI

McCauley, S. M., & Christiansen, M. H. (2019). Language learning as language use: A cross-linguistic model of child language development. *Psychological Review*, *126*(1), 1–51. https://doi.org/10.1037/rev0000126

**Parenthetical citation:** (McCauley & Christiansen, 2019) **Narrative citation:** McCauley and Christiansen (2019)

# **References**: Journal article w/ a DOI, 21+ authors

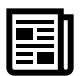

#### Journal article with a DOI, 21 or more authors

Kalnay, E., Kanamitsu, M., Kistler, R., Collins, W., Deaven, D., Gandin, L., Iredell, M., Saha, S., White, G., Woollen, J., Zhu, Y., Chelliah, M., Ebisuzaki, W., Higgins, W., Janowiak, J., Mo, K. C., Ropelewski, C., Wang, J., Leetmaa, A., . . . Joseph, D. (1996). The NCEP/NCAR 40-year reanalysis project. *Bulletin of the American Meteorological Society*, 77(3), 437–471. http://doi.org/fg6rf9

*Parenthetical citation:* (Kalnay et al., 1996) *Narrative citation:* Kalnay et al. (1996)

Because the original DOI was long and complex, a shortDOI is used (see Section 9.36). Either the long
or short form of the DOI is acceptable.

# **References**: Journal article, advance online publication

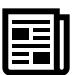

### Journal article, in press

Pachur, T., & Scheibehenne, B. (in press). Unpacking buyer–seller differences in valuation from experience: A cognitive modeling approach. *Psychonomic Bulletin & Review*.

**Parenthetical citation:** (Pachur & Scheibehenne, in press) **Narrative citation:** Pachur and Scheibehenne (in press)

### Journal article, advance online publication

Huestegge, S. M., Raettig, T., & Huestegge, L. (2019). Are face-incongruent voices harder to process? Effects of face-voice gender incongruency on basic cognitive information processing. *Experimental Psychology*. Advance online publication. https://doi.org/10.1027/1618-3169/a000440

*Parenthetical citation:* (Huestegge et al., 2019) *Narrative citation:* Huestegge et al. (2019)

• See Section 8.5 for further information on which version of an article to cite.

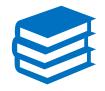

# **References**: Authored book w/ a DOI

|                |                                                                                                    |         |                                                                                                    | Source                                                             |                                      |
|----------------|----------------------------------------------------------------------------------------------------|---------|----------------------------------------------------------------------------------------------------|--------------------------------------------------------------------|--------------------------------------|
| A              | Author or editor                                                                                                    | Date    | Title                                                                                                    | Publisher information                                              | DOI or URL                           |
| Au<br>Na<br>Ed | Author, A. A., &<br>Author, B. B.<br>Name of Group.<br>Editor, E. E. (Ed.).<br>Editor, E. E., &<br>Editor, F. F. (Eds.). | (2020). | <i>Title of book.</i><br><i>Title of book</i> (2nd ed., Vol. 4).<br><i>Title of book</i> [Audiobook].<br><i>Title of book</i> (E. E. Editor,<br>Ed.).<br><i>Title of book</i> (T. Translator,<br>Trans.; N. Narrator, Narr.). | Publisher Name.<br>First Publisher Name;<br>Second Publisher Name. | https://doi.org/xxxx<br>https://xxxx |

#### Authored book with a DOI

Brown, L. S. (2018). Feminist therapy (2nd ed.). American Psychological Association.

https://doi.org/10.1037/0000092-000

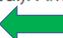

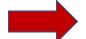

Parenthetical citation: (Brown, 2018)

Narrative citation: Brown (2018)

# **References**: Authored book w/out a DOI usually from a research database or PRINT

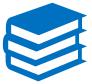

### Authored book without a DOI, from most academic research databases or print version

Burgess, R. (2019). Rethinking global health: Frameworks of power. Routledge.

Parenthetical citation: (Burgess, 2019) Narrative citation: Burgess (2019)

• See Section 9.30 for more on including database information in references.

# **References**: Chapter in an edited book usually from a research database or PRINT

|                                   |         | Chapter           | Source                                                                                                    |                                      |  |
|-----------------------------------|---------|-------------------|----------------------------------------------------------------------------------------------------|--------------------------------------|--|
| Chapter author                    | Date    | title             | Edited book information                                                                                        | DOI or URL                           |  |
| Author, A. A., &<br>Author, B. B. | (2020). | Title of chapter. | In E. E. Editor (Ed.), <i>Title of book</i> (pp. 3–13).<br>Publisher Name.                                     | https://doi.org/xxxx<br>https://xxxx |  |
| Name of<br>Group.                 |         |                   | In E. E. Editor & F. F. Editor (Eds.), <i>Title of book</i><br>(3rd ed., Vol. 2, pp. 212–255). Publisher Name. |                                      |  |

## Chapter in an edited book without a DOI, from most academic research databases or print version

Weinstock, R., Leong, G. B., & Silva, J. A. (2003). Defining forensic psychiatry: Roles and responsibilities. In R. Rosner (Ed.), *Principles and practice of forensic psychiatry* (2nd ed., pp. 7–13). CRC Press.

Parenthetical citation: (Weinstock et al., 2003) Narrative citation: Weinstock et al. (2003)

# **References**: Dictionary

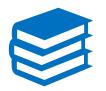

#### Dictionary, thesaurus, or encyclopedia

American Psychological Association. (n.d.). APA dictionary of psychology. Retrieved June 14, 2019, from https://dictionary.apa.org/

Merriam-Webster. (n.d.). *Merriam-Webster.com dictionary*. Retrieved May 5, 2019, from https://www.merriam-webster.com/

Zalta, E. N. (Ed.). (2019). The Stanford encyclopedia of philosophy (Summer 2019 ed.). Stanford University. https://plato.stanford.edu/archives/sum2019/

**Parenthetical citations:** (American Psychological Association, n.d.; Merriam-Webster, n.d.; Zalta, 2019)

**Narrative citations:** American Psychological Association (n.d.), Merriam-Webster (n.d.), and Zalta (2019)

# References: Social Media

## **8 6-8**

#### Facebook post

- Gaiman, N. (2018, March 22). 100,000+ Rohingya refugees could be at serious risk during Bangladesh's monsoon season. My fellow UNHCR Goodwill Ambassador Cate Blanchett is [Image attached] [Status update]. Facebook. http://bit.ly/2JQxPAD
- National Institute of Mental Health. (2018, November 28). Suicide affects all ages, genders, races, and ethnicities. Check out these 5 Action Steps for Helping Someone in Emotional Pain [Infographic]. Facebook. http://bit.ly/321Qstq

News From Science. (2018, June 26). *These frogs walk instead of hop: https://scim.ag/2KlriwH* [Video]. Facebook. https://www.facebook.com/ScienceNOW/videos/10155508587605108/

*Parenthetical citations:* (Gaiman, 2018; National Institute of Mental Health, 2018; News From Science, 2018) *Narrative citations:* Gaiman (2018), National Institute of Mental Health (2018), and News From Science (2018)

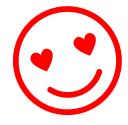

# **References**: Website $\longrightarrow$ News Site

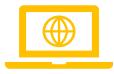

Avramova, N. (2019, January 3). *The secret to a long, happy, healthy life? Think age-positive*. CNN. https://www.cnn.com/2019/01/03/health/respect-toward-elderly-leads-to-long-life-intl/index.html

Bologna, C. (2018, June 27). What happens to your mind and body when you feel homesick? HuffPost.https://www.huffingtonpost.com/entry/what-happens-mind-bodyhomesick\_us\_5b201ebde4b09d7a3d77eee1

*Parenthetical citations:* (Avramova, 2019; Bologna, 2018) *Narrative citations:* Avramova (2019) and Bologna (2018)

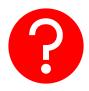

# **References**: But I don't have an author!!

Table 9.1 How to Create a Reference When Information Is Missing

|                                     |                                                                                                    | Template                                          |                                                                                                    |  |
|-------------------------------------|----------------------------------------------------------------------------------------------------|---------------------------------------------------|----------------------------------------------------------------------------------------------------|--|
| Missing element                     | Solution                                                                                                    | Reference list entry                              | In-text citation                                                                                                    |  |
| Nothing—all<br>elements are present | Provide the author, date, title, and source of the work.                                                              | Author. (Date). Title.<br>Source.                 | (Author, year)<br>Author (year)                                                                                                    |  |
| Author                              | Provide the title, date, and source.                                                                                  | Title. (Date). Source.                            | (Title, year)<br>Title (year)                                                                                                    |  |
| Date                                | Provide the author, write "n.d." for "no date," and then provide the title and source.                                | Author. (n.d.). Title. Source.                    | (Author, n.d.)<br>Author (n.d.)                                                                                                    |  |
| Title                               | Provide the author and date, describe the work in square brackets, and then provide the source.                       | Author. (Date). [Description<br>of work]. Source. | (Author, year)<br>Author (year)                                                                                                    |  |
| Author and date                     | Provide the title, write "n.d." for "no date," and then provide the<br>source.                                        | Title. (n.d.). Source.                            | (Title, n.d.)<br>Title (n.d.)                                                                                                    |  |
| Author and title                    | Describe the work in square brackets, and then provide the date and source.                                           | [Description of work].<br>(Date). Source.         | ([Description of work], year)<br>[Description of work] (year)                                                                       |  |
| Date and title                      | Provide the author, write "n.d." for "no date," describe the work in<br>square brackets, and then provide the source. | Author. (n.d.). [Description<br>of work]. Source. | (Author, n.d.)<br>Author (n.d.)                                                                                                    |  |
| Author, date, and<br>title          | Describe the work in square brackets, write "n.d." for "no date," and<br>then provide the source.                     | [Description of work]. (n.d.).<br>Source.         | ([Description of work], n.d.)<br>[Description of work] (n.d.)                                                                       |  |
| Source                              | Cite as a personal communication (see Section 8.9) or find another work to cite (see Section 9.37).                   | No reference list entry                           | (C. C. Communicator, personal<br>communication, month day, year)<br>C. C. Communicator (personal<br>communication, month day, year) |  |

Note. This table illustrates how reference category templates change when reference elements such as the author (Section 9.12), date (Section 9.17), title (Section 9.22), and/or source (Section 9.37) are missing. Italic formatting within the title or source varies by category and is not shown here. To create a reference list entry, follow the template for the work's reference category (see Section 9.1) and adjust the information as shown here.

# In-Text Citations: Basic Citation Styles

| Author type                                                      | Parenthetical citation                                | Narrative citation                                  |
|------------------------------------------------------------------|-------------------------------------------------------|-----------------------------------------------------|
| One author                                                       | (Luna, 2020)                                          | Luna (2020)                                         |
| Two authors                                                      | (Salas & D'Agostino, 2020)                            | Salas and D'Agostino (2020)                         |
| Three or more authors                                            | (Martin et al., 2020)                                 | Martin et al. (2020)                                |
| Group author with<br>abbreviation<br>First citation <sup>a</sup> | (National Institute of Mental Health<br>[NIMH], 2020) | National Institute of Mental Health<br>(NIMH, 2020) |
| Subsequent citations                                             | (NIMH, 2020)                                          | NIMH (2020)                                         |
| Group author without abbreviation                                | (Stanford University, 2020)                           | Stanford University (2020)                          |

#### Table 8.1 Basic In-Text Citation Styles

<sup>a</sup> Define the abbreviation for a group author only once in the text, choosing either the parenthetical or the narrative format. Thereafter, use the abbreviation for all mentions of the group in the text (see Section 8.21).

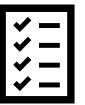

# In-Text Citations: Citing Direct Quotes

- Short quotes: fewer than 40 words, incorporate into text and add quotation marks. Include:
  - (last name, year, One page = p., 2 pages+ = pp.)
  - (Shayden, 2016, p. 202)
- **40 word+ quotes:** Add as a block quote (by indenting 0.5" or 1 tab). Do not use quotation marks. Follow above rules for in-text citation.

## • Quotes w/out page #'s:

- Provide a heading or section name (Gecht-Silver & Duncombe, 2015, Osteoarthritis section)
- Provide a paragraph number (Chamberlain, 2014, para. 1)
- Provide a heading or section name + paragraph number (DeAngelis, 2018, Musical Forays Section, para. 4)

Don't believe in everything you read on the internet just because there is a picture with a quote next to it.

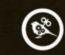

George Washington www.geckoandfly.com

# Questions?

Carrie Forbes, MLS <u>forbesc@ecu.edu</u>

Amanda Haberstroh, PhD, MLIS <u>haberstroha17@ecu.edu</u>

#### **References:**

- American Psychological Association. (2020). *Publication manual of the American Psychological Association (7th ed.)*. <u>https://doi.org/10.1037/0000165-000</u>
- American Psychological Association. (n.d.). *Instructional Aids*. Retrieved February 17, 2020, from <a href="https://apastyle.apa/org/instructional-aids/">https://apastyle.apa/org/instructional-aids/</a>
- Streefkerk, R. (2020, February 17). *APA manual 7th edition: The most notable changes*. Scribbr. <u>http://scribbr.com/apa-style/apa-seventh-edition-changes/</u>
- Elias, D. (2019, September 14). *APA style 7th edition: The changes you need to know.* MyBib. <u>http://mybib.com/blog/apa-style-7th-edition-changes</u>

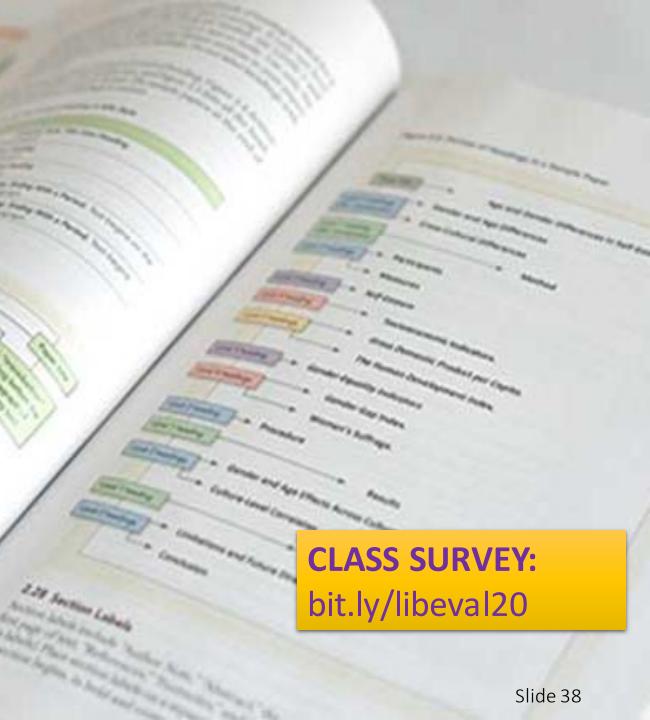